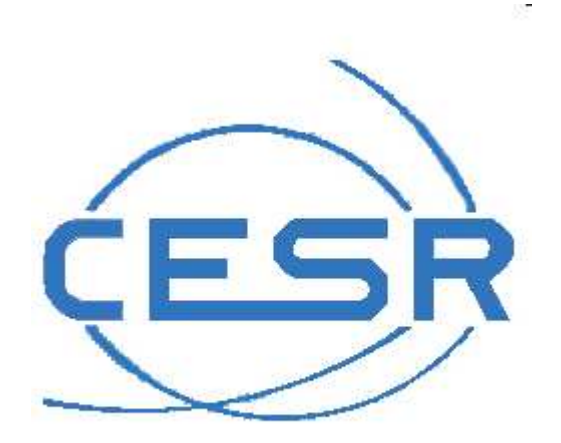

## CLWEB software

http://clweb.cesr.fr

### An easy way to plot multi-experiments and multi-missions data

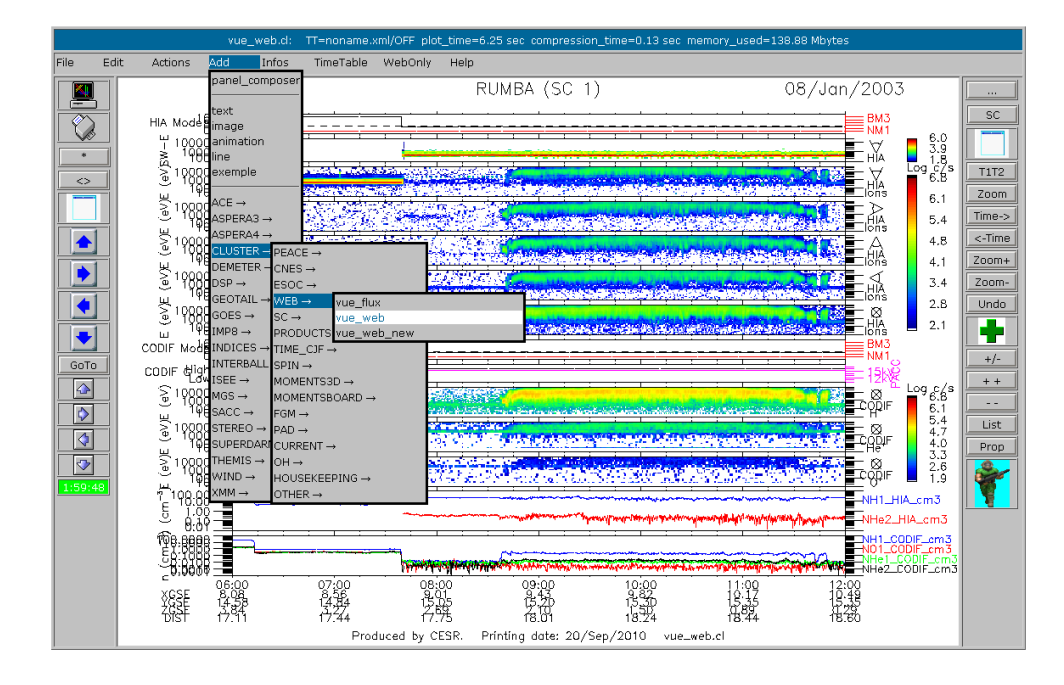

### Emmanuel PENOUContact: epenou@irap.omp.eu

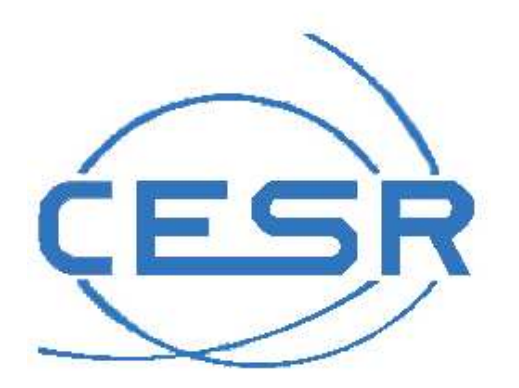

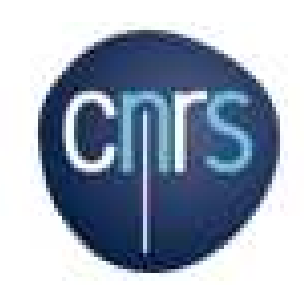

# CLWEB software

http://clweb.cesr.fr

## an easy way to plot multi-experiments and multi-missions data

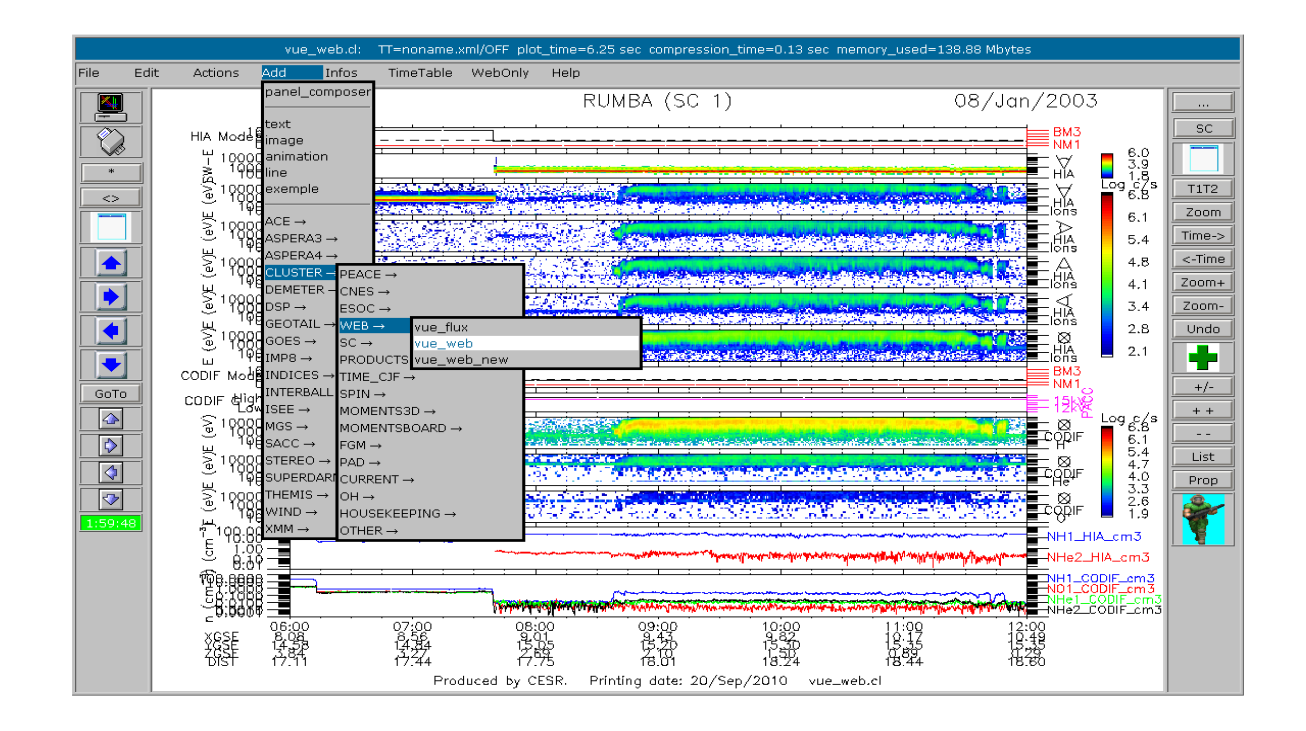

## Emmanuel PENOU

Contact: epenou@irap.omp.eu

Clweb is a web version of cl (this standalone version running on many platforms can be downloaded on http://interball2.cesr.fr:8001). Cl has been originally created for the Cluster project in the year 2000. New projects like STEREO and THEMIS have been regularly and naturally added.

Cl can plot a composition of panels of the following types:

- Title
- Text
- External plots or images
- Orbit data

- Can dynamically read calibration and compute (on the fly) calibrated data (like count/sec, flux, distribution function) and plot these quantities in **3d spectrogram** or contour (time/energy, time/theta, time/phi, time/mass, time/pitch-angle, phi/theta, distribution function, mass/energy, RLONG/RLAT) or in **2d plot** (energy, time).

- Can also compute **moments** (Density, Velocity, Heat Flux, Pressure) and some user defined products (partial moments)

- Can compute **current** for Cluster
- Time series (header): can plot one or more curves (field of the data file or a mathematic expression with these fields)

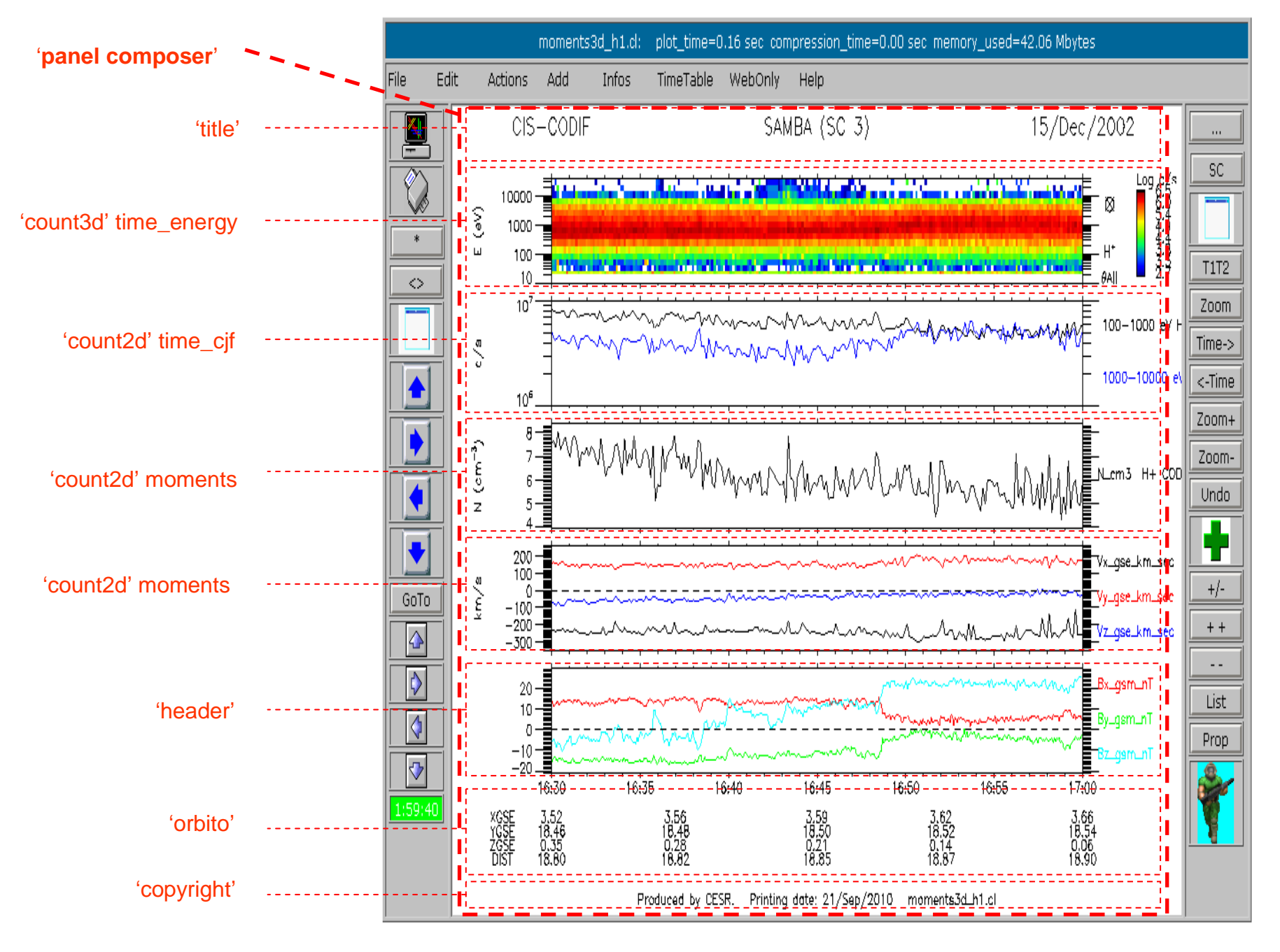

example of panel composer with 8 panels

### 2 types of datasets:

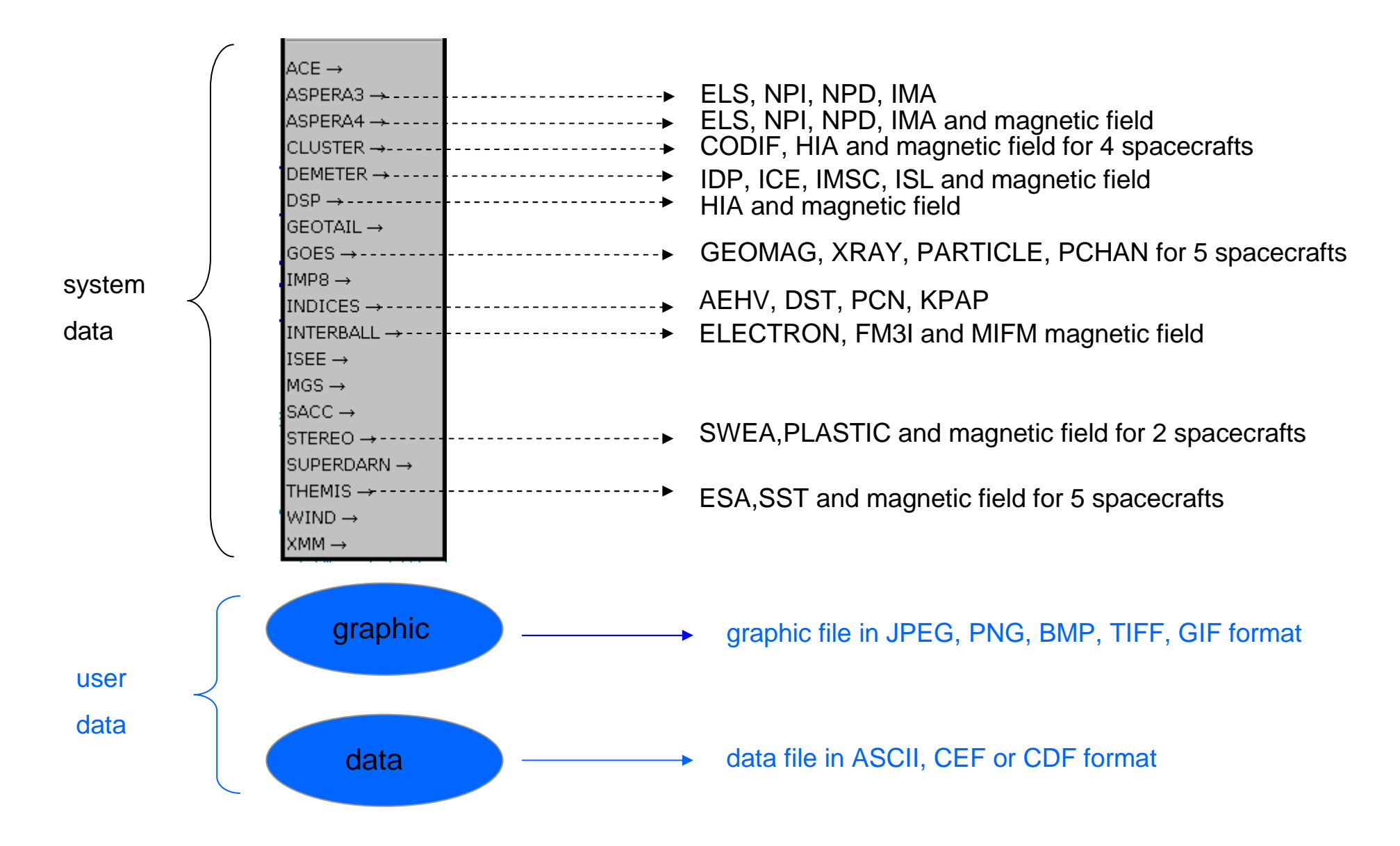

Typical CLWEB session

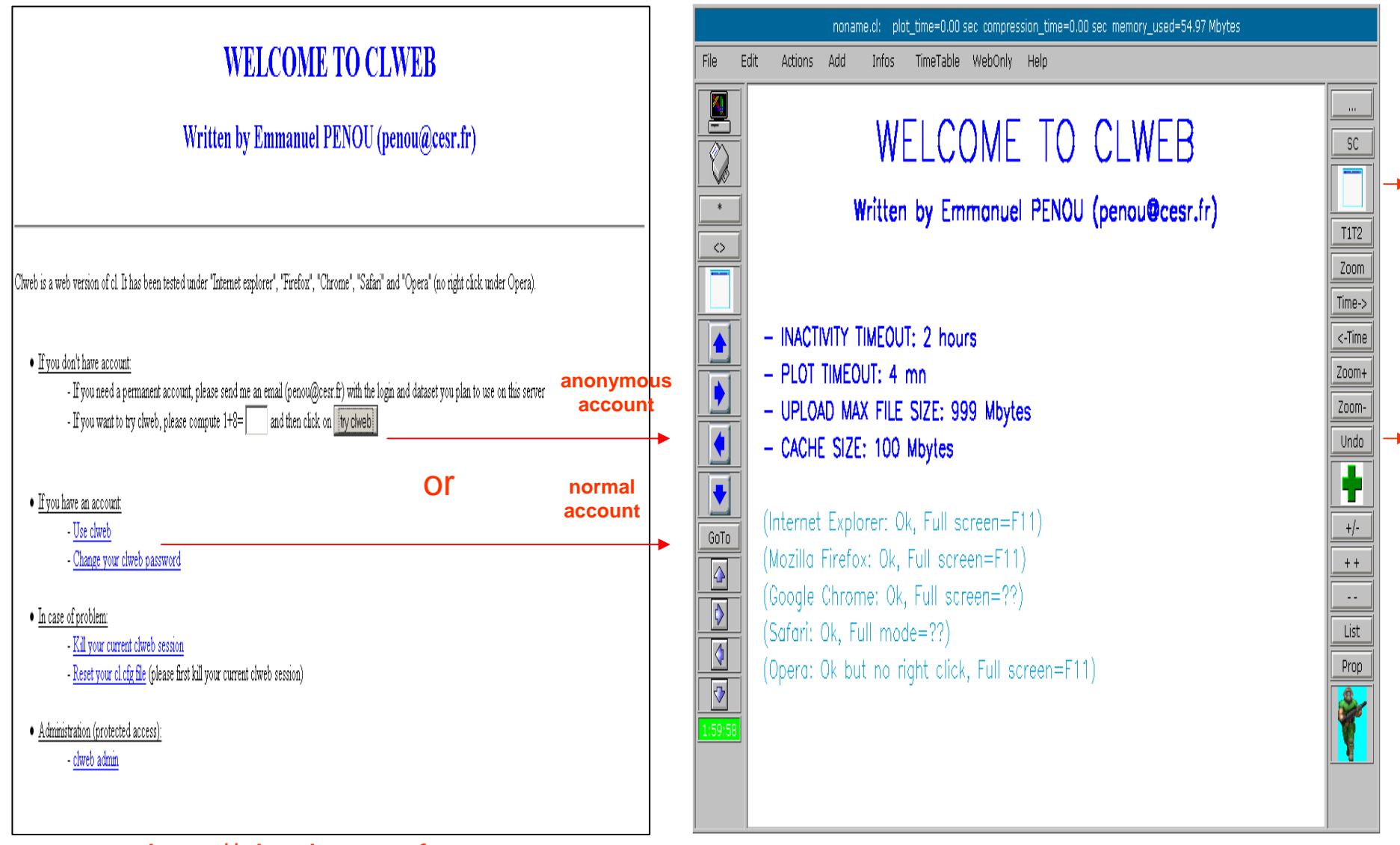

http://clweb.cesr.fr

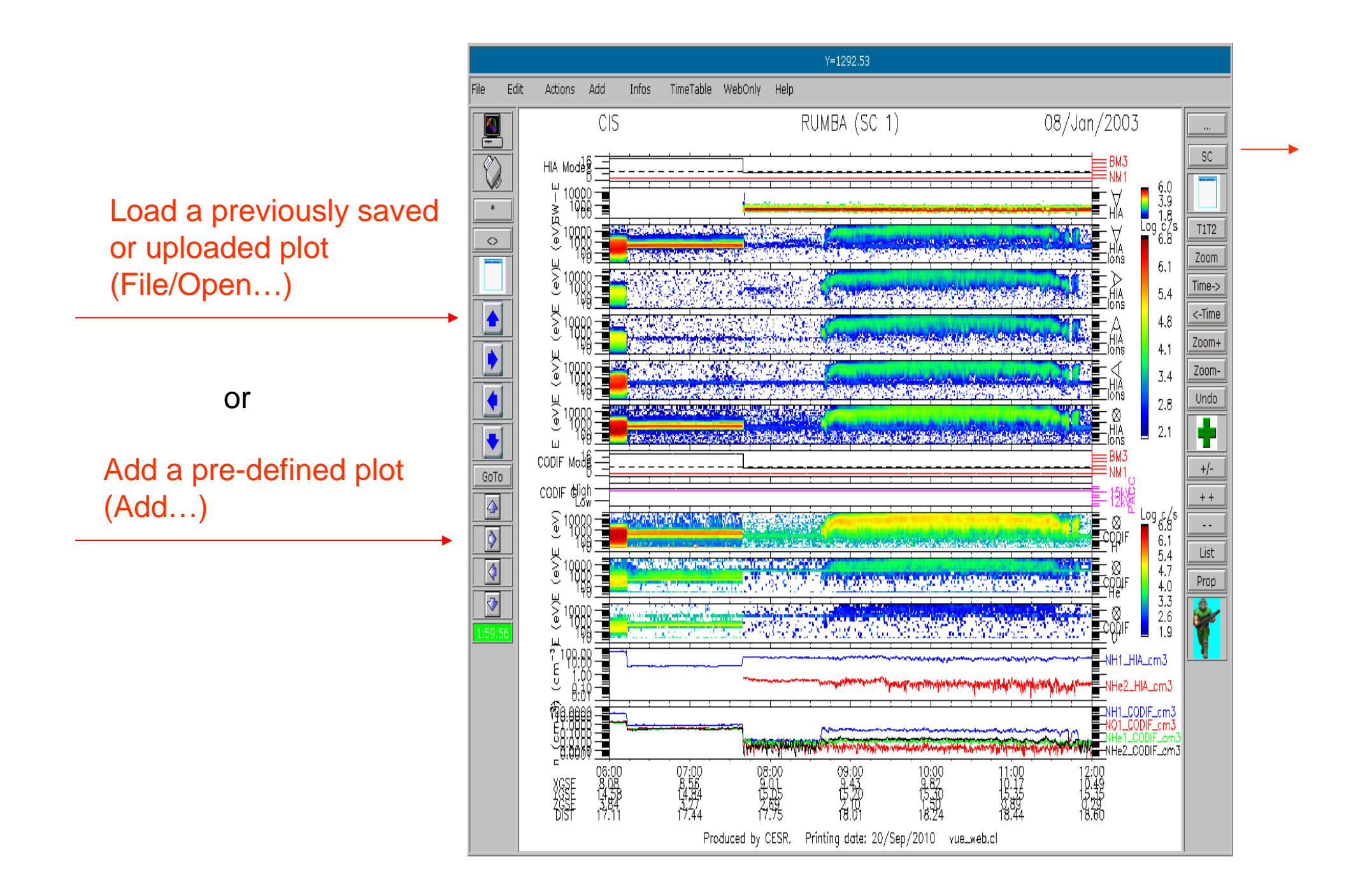

#### Modify the plot:

- add,remove panel
- resize,modify panel
- change time,spacecraft
- change plot size
- change colors
- change axis limits

…

…

- load AMDA time-table (http://www.ivoa.net/xml/VOTable/v1.1)

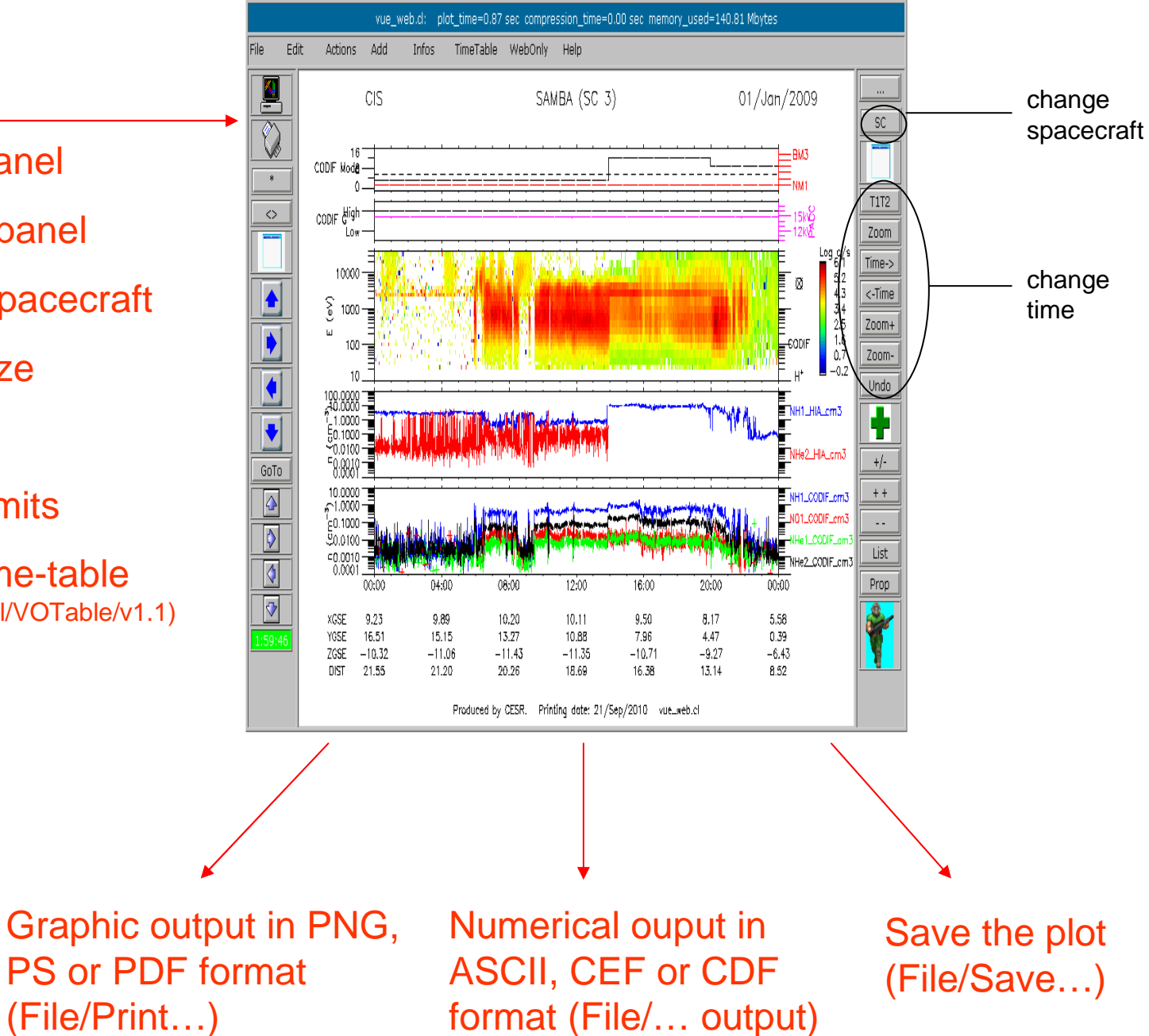

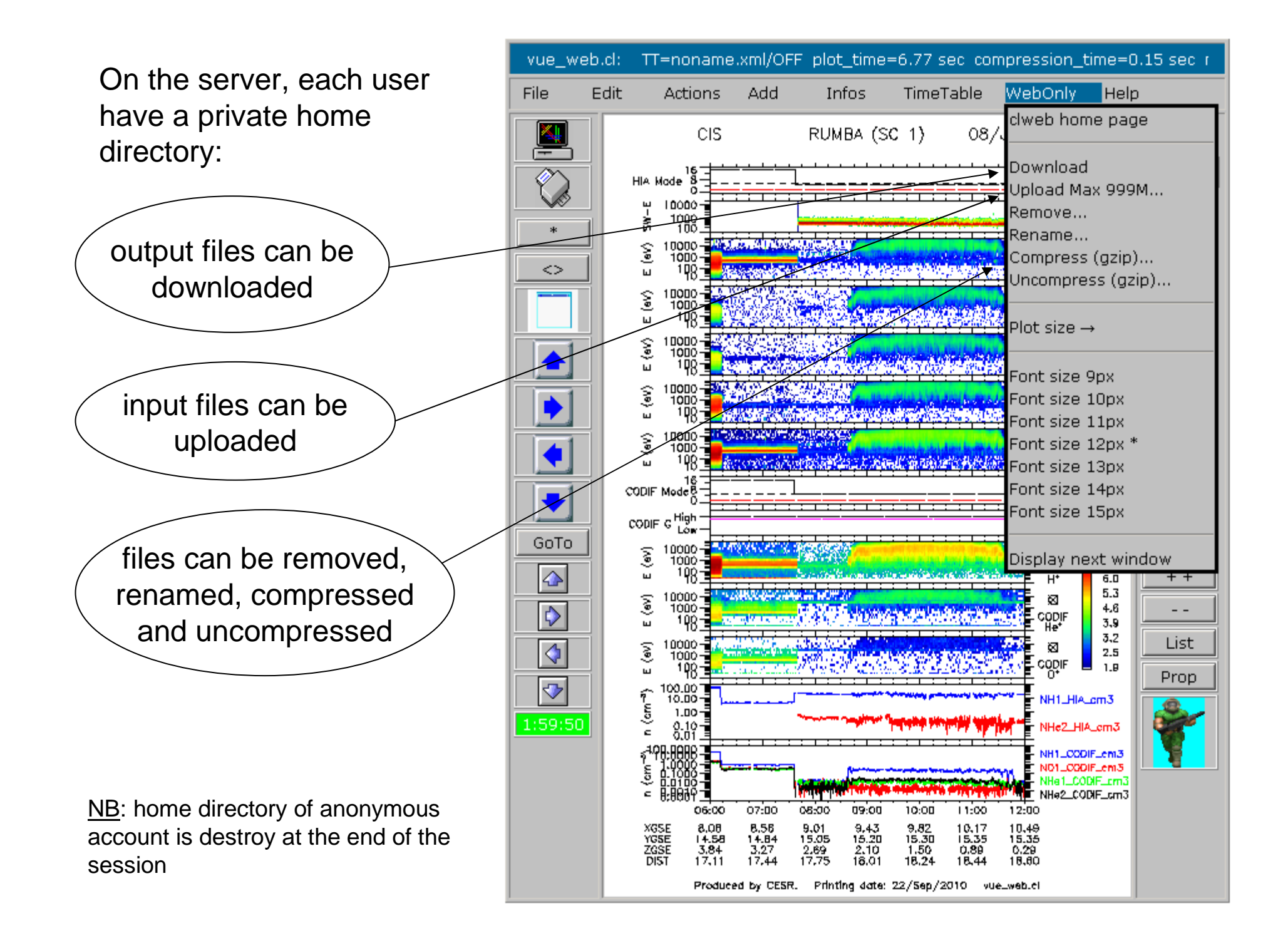

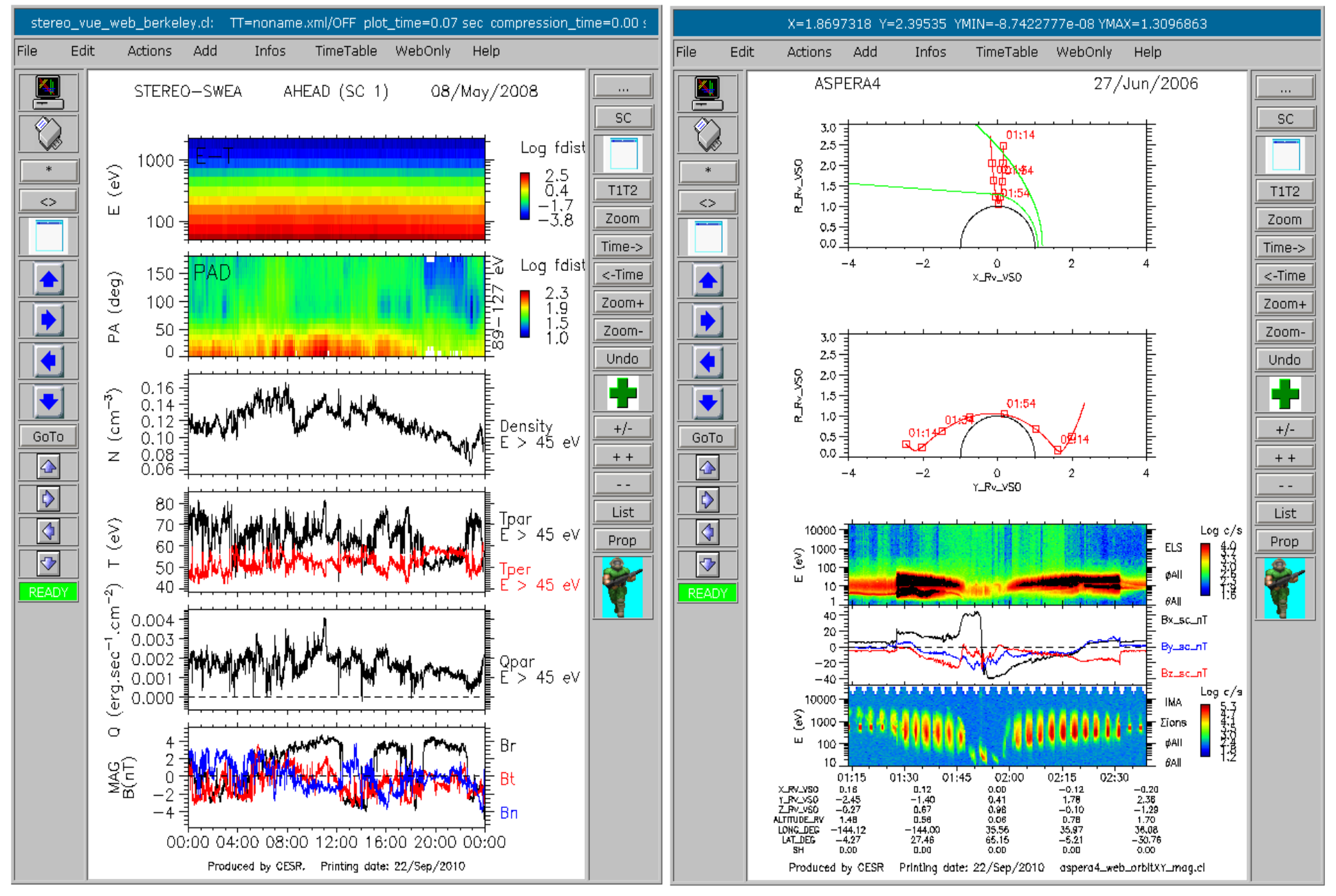

STEREO/WEB/stereo\_vue\_web\_berkeley

ASPERA4/WEB/aspera4\_web\_orbitXY\_mag

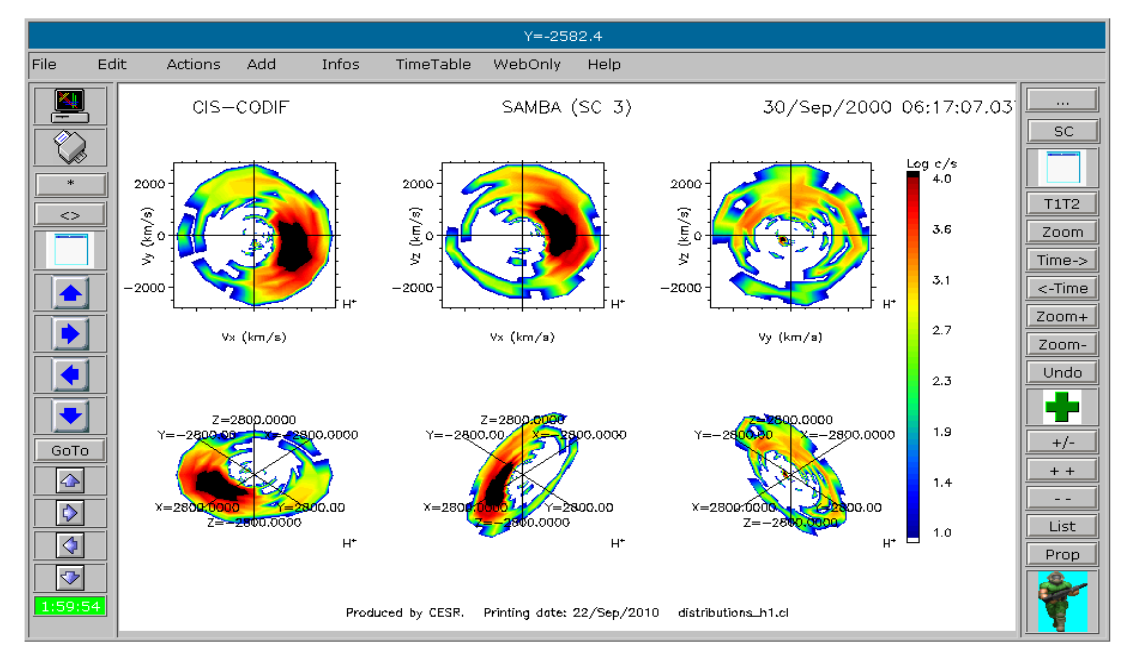

#### CLUSTER/SPIN/DISTRIBUTIONS/distributions\_h1

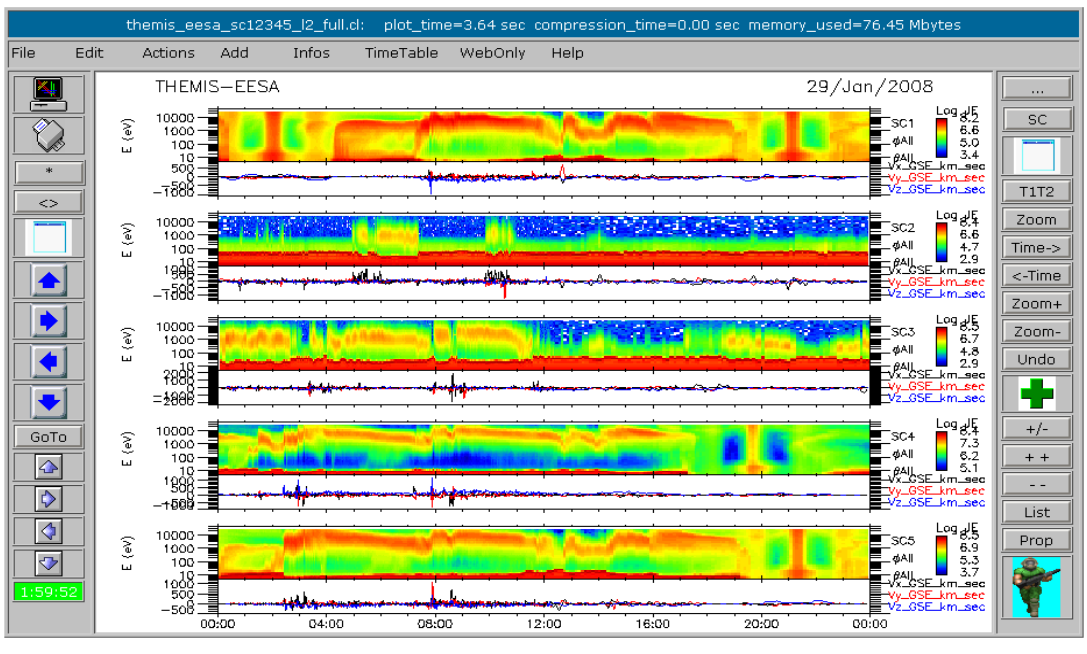

THEMIS/ESA/EESA/SC/themis\_eesa\_sc12345\_l2\_full